## Multimedija

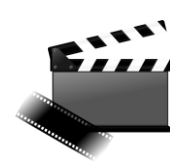

## Pozdravljeni učenci

Naslednjih nekaj ur je namenjeno zajemanju videa in slik za izdelavo končnega projekta, ki bo ocenjen. Vaša naloga je, da me redno obveščate. To pomeni najkasneje do petka vsakega tedna mi sporočite na moj e-naslov [andi.jambrosic@osmetlika.si](mailto:andi.jambrosic@osmetlika.si) o napredku vašega projekta. Seveda so dobrodošla vaša vprašanja kadarkoli.

## Video pomoč

- **AVS Video Editor:** [https://www.youtube.com/watch?v=9q59j\\_2fCCQ](https://www.youtube.com/watch?v=9q59j_2fCCQ)
- **Shotcut:** <https://www.youtube.com/watch?v=hlDG90sbhQY>

## Programi za urejanje videa

Programa za urejanja **VIDEA** na računalnikih *(namestite si lahko poljuben program, to je samo priporočilo)*:

**AVS Video Editor** [\(https://www.avs4you.com/avs-video-editor.aspx\)](https://www.avs4you.com/avs-video-editor.aspx)

**Shotcut** [\(https://shotcut.org/\)](https://shotcut.org/)

Programa za urejanja **VIDEA** na Android telefonih *(namestite si lahko poljuben program, to je samo priporočilo)*:

- **YouCut** Video Editor & Video Maker, No Watermark: <https://play.google.com/store/apps/details?id=com.camerasideas.trimmer>
- **InShot** Video editor & foto: <u>|0|</u> <https://play.google.com/store/apps/details?id=com.camerasideas.instashot>

Programa za urejanja **STOPMOTION VIDEA** na Android telefonih *(namestite si lahko poljuben program, to je samo priporočilo)*:

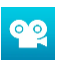

• Stop Studio: Studio: Studio: Studio: Studio: Studio: Studio: Studio: Studio: Studio: Studio: Studio: Studio: Studio: Studio: Studio: Studio: Studio: Studio: Studio: Studio: Studio: Studio: Studio: Studio: Studio: Studio: <https://play.google.com/store/apps/details?id=com.cateater.stopmotionstudio> **PicPac Stop Motion & TimeLapse:<https://play.google.com/store/apps/details?id=tv.picpac>** 

Še enkrat si lahko ogledate ideje za vaš končni video:

- klasičnim video posnetkom, ki ga boste uredili,
- Stopmotion posnetkom:<https://www.youtube.com/watch?v=3DFzjP6PbnU>
- Računalniška iluzija: <https://www.youtube.com/watch?v=hoIWtgQ3Wz4>
- Video pravljica:<https://www.youtube.com/watch?v=uFioWzKd2F0>